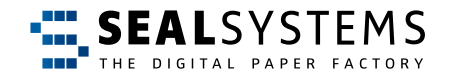

# **Bestandsaufnahme LEITFADEN**

## **Implementierung der digitalen Unterschrift für Ihre technische**

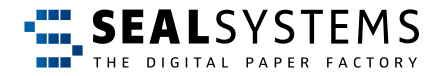

**Mit digitalen Zertifikaten und den innovativen All-in Signing Services der Vertrauensdienstanbieter Swisscom und Bundesdruckerei sowie gegebenenfalls notwendiger Hardware (PIN-Eingabegerät, Signaturkarte, HSM-Modul etc.) sind elektronische Signatur-, Siegel- und Zeitstempellösungen variantenreich nutzbar. Vollständig automatisiert oder in manueller Interaktion mit dem Sachbearbeiter bzw. Unterzeichner.**

## **Welche Lösung passt zu Ihrem Unternehmen?**

**Die folgenden Fragen helfen Ihnen dabei, wesentliche Informationen strukturiert zu erfassen, um mit Lösungsanbietern wie SEAL Systems die ideale Signier-, Siegel- und Stempellösung zu integrieren.**

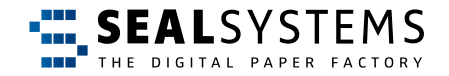

# **Geltungsbereich des angedachten Signatur-, Siegel- oder Stempelverfahrens\* 11 Signatur-, Siegel- oder Stempelverfahrens<sup>\*</sup>**<br>11 Signatur-, Siegel- oder Stempelverfahren En Gesthen Ag bietet keine Beratung, die dem Zweck der Auswahl des geeigneten Signaturtyps (Qualität) unter rechtlichen und juri

*In welchem Geschäftsprozess soll die elektronische Unterschrift verwendet werden (z. Bsp. Ein- oder Ausgangsrechnungen, Fertigungsaufträge, Zulassungsverfahren, Urkunden)?*

**Geltungsbereich des angedachten Signatur-, Siegel- oder Stempelverfahrens\***

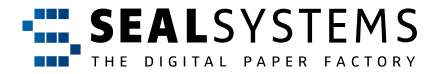

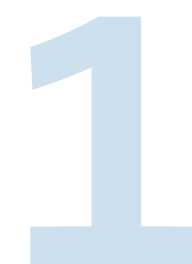

*Welche Gesetze, Normen, Standards, Richtlinien, Vereinbarungen usw. gelten für diesen Geschäftsprozess?* **1** *Anmerkung: Befragen Sie hierzu Ihre Rechtsabteilung oder Fachverbände.*

**Geltungsbereich des angedachten Signatur-, Siegel- oder Stempelverfahrens\***

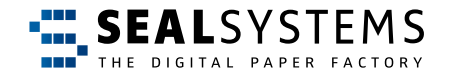

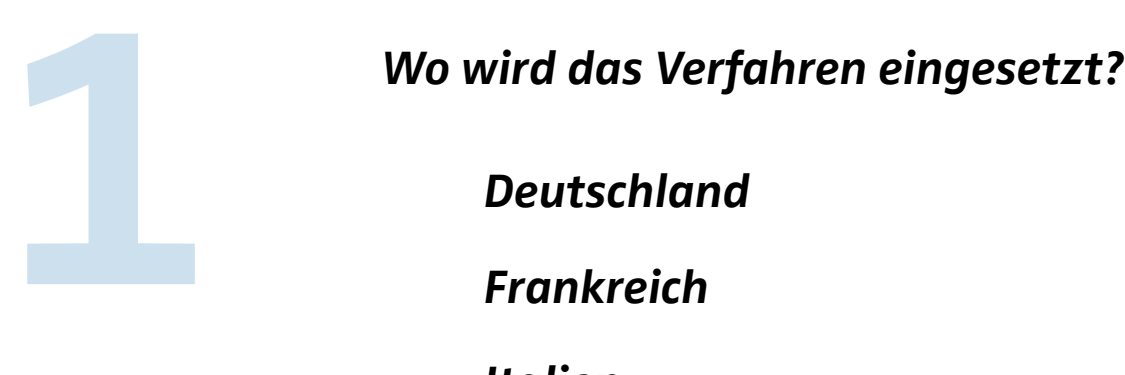

- *Deutschland*
- *Frankreich*
- *Italien*
- *Schweiz*
- *USA*
- *Europäische Union (EU)*
- *Land bzw. Länder:*

**Geltungsbereich des angedachten Signatur-, Siegel- oder Stempelverfahrens\***

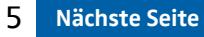

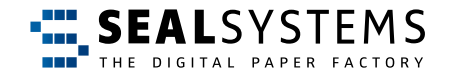

## **Wie Sie heute arbeiten**

**22** *Wie Sie heute arbeiten*<br>**2** *Welche IT-Systeme, die eventuell in Abhängigkeit zum zukünftig<br>22 <i>elektronischen Unterschriftsverfahren stehen, nutzen Sie im Tagesgeschäft?* 

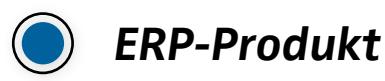

## *Bürosoftware*

- $\bigcirc$  Microsoft Office  $\bigcirc$  OpenOffice  $\bigcirc$  Libre Office  $\bigcirc$  Google G-Suite
- ◯ Sonstiges

## *E-Mail*

- $\bigcirc$  Microsoft Outlook  $\bigcirc$  IBM Lotus Notes  $\bigcirc$  Mozilla Thunderbird
- $\bigcirc$  Google Mail  $\bigcirc$  Sonstiges

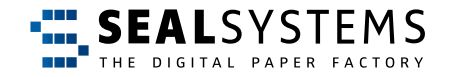

## **Wie Sie heute arbeiten**

*2. Seite: Welche IT-Systeme, die eventuell in Abhängigkeit zum zukünftig* **2** *elektronischen Unterschriftsverfahren stehen, nutzen Sie im Tagesgeschäft?*

*Dokumenten Management System (DMS)* 

*Elektronische Archivierung*

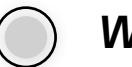

*Workflow* 

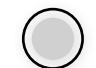

*Andere IT-Systeme*

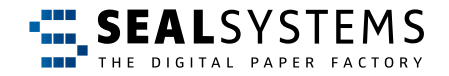

# **3**

## **Das Zielbild**

**Entwickeln Sie ein erstes Bild davon, wie Sie zukünftig mit dem Signier-, Siegel- oder Stempelverfahren arbeiten werden.** 

**1. Arbeitsweise**

*Werden zusätzliche (Fach)Rollen, abweichend von Ihrem bisherigen Prozess, in den elektronischen Unterschriftenprozess involviert?*

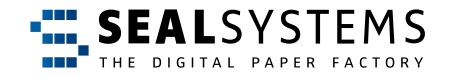

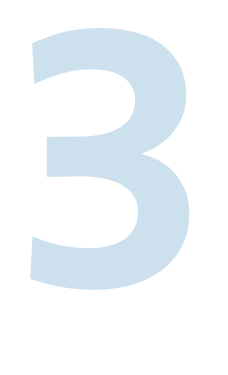

### *Wie viel Anwender werden elektronisch unterzeichnen?*

*Gibt es Anwender die pro Tag mehr als 50 Einzeldokumente unterzeichnen?* 

*Soll das elektronische Unterzeichnen manuell ausgelöst werden?*

*ODER/UND*

*Automatisiert zum Beispiel durch einen Statuswechsel erfolgen?*

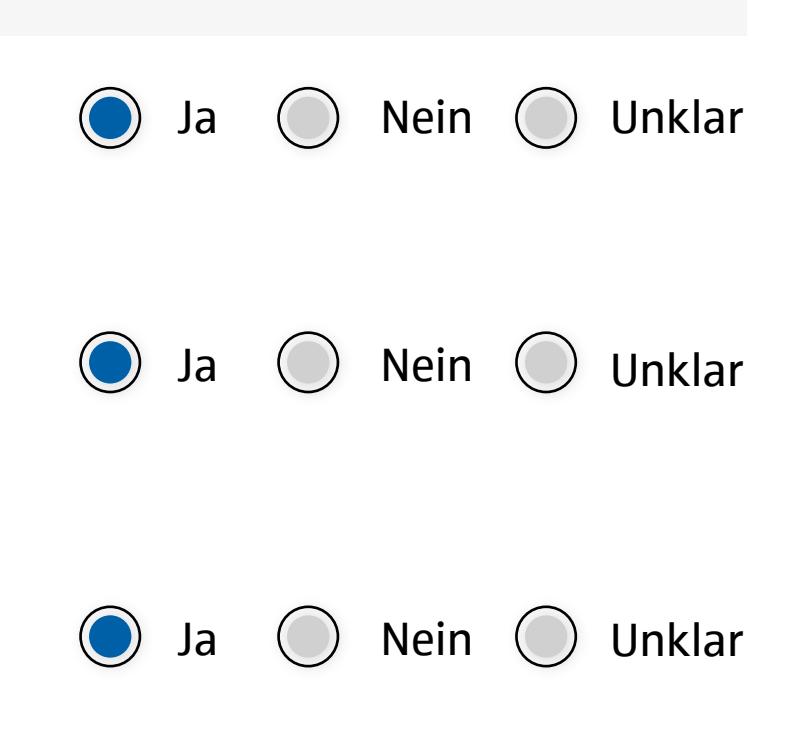

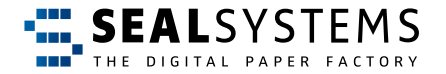

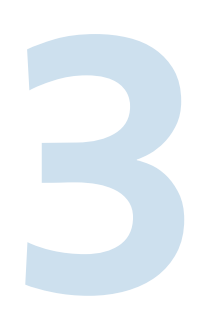

### *2. Seite: Wie viel Anwender werden elektronisch unterzeichnen?*

*Unterzeichnen (elektronisch) in einem Dokument mehrere Personen?* 2. Seite: Wie viel Anwender werden elektronisch unterz<br>Unterzeichnen (elektronisch) in einem<br>Dokument mehrere Personen?<br>Dokument mehrere Personen?

> *Ist der Signiervorgang Teil eines Prozesses im SAP? z. Bsp. SAP Transaktion im SD, FICo, MM, PP, QM, PLM*

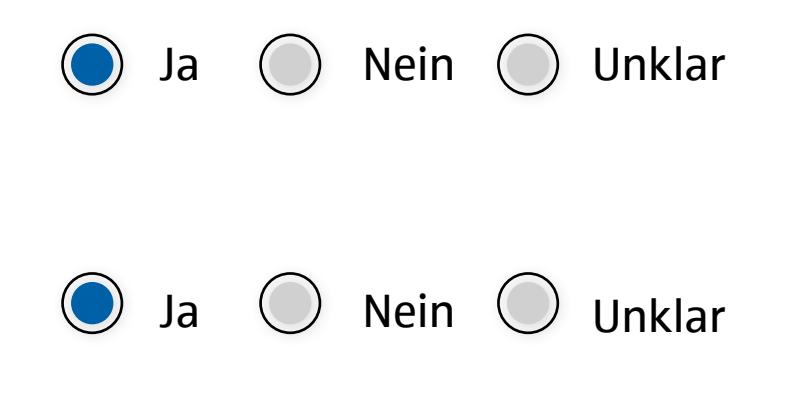

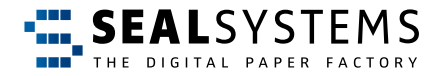

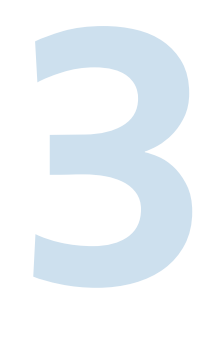

### *Wo wird das final elektronisch unterzeichnete Dokument gespeichert?*

*In welcher Sprache sollen die Dialoge im elektronischen Unterzeichnungsprozesses angezeigt werden?*

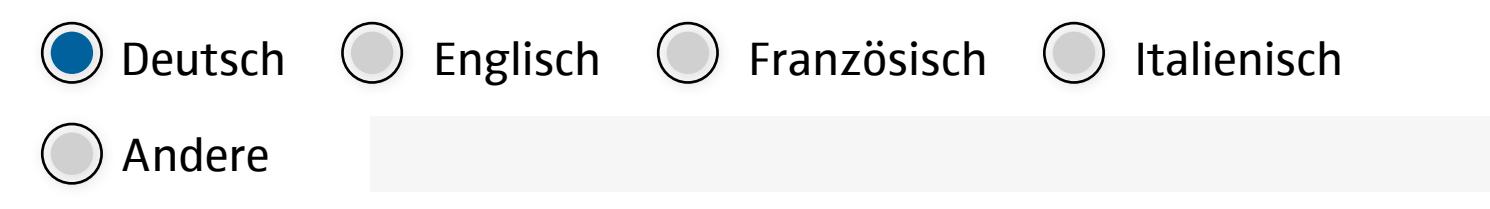

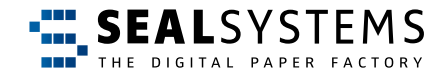

### **2. Visualisierung**

*Welche Informationen über den Unterzeichner müssen auf dem signierten* **3** *Dokument ersichtlich sein? z. Bsp. Klarname, Abteilung, Datum, Position*

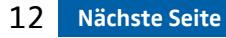

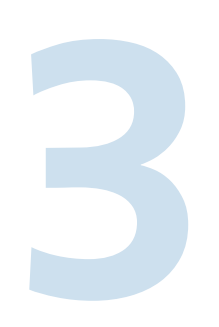

Müssen die Unterzeichner auf einem<br>Übersichtsblatt, einer Unterschriften<br>Oder einem Formular angezeigt werd<br>Muss das Lavout eines Behördenforr *Übersichtsblatt, einer Unterschriftentabelle oder einem Formular angezeigt werden?* 

*Muss das Layout eines Behördenformulars abgebildet werden?*

**Automatisierung:** *Besteht das elektronisch zu unterzeichnende Dokument bzw. die Datei aus mehreren Einzeldokumenten, die zuvor zusammengefügt werden müssen, zum Beispiel zu einem Gesamt-PDF?*

*Müssen Office-Dateien vor der elektronischen Unterschrift in das Zielformat PDF konvertiert werden?* **Das Zielbild-**

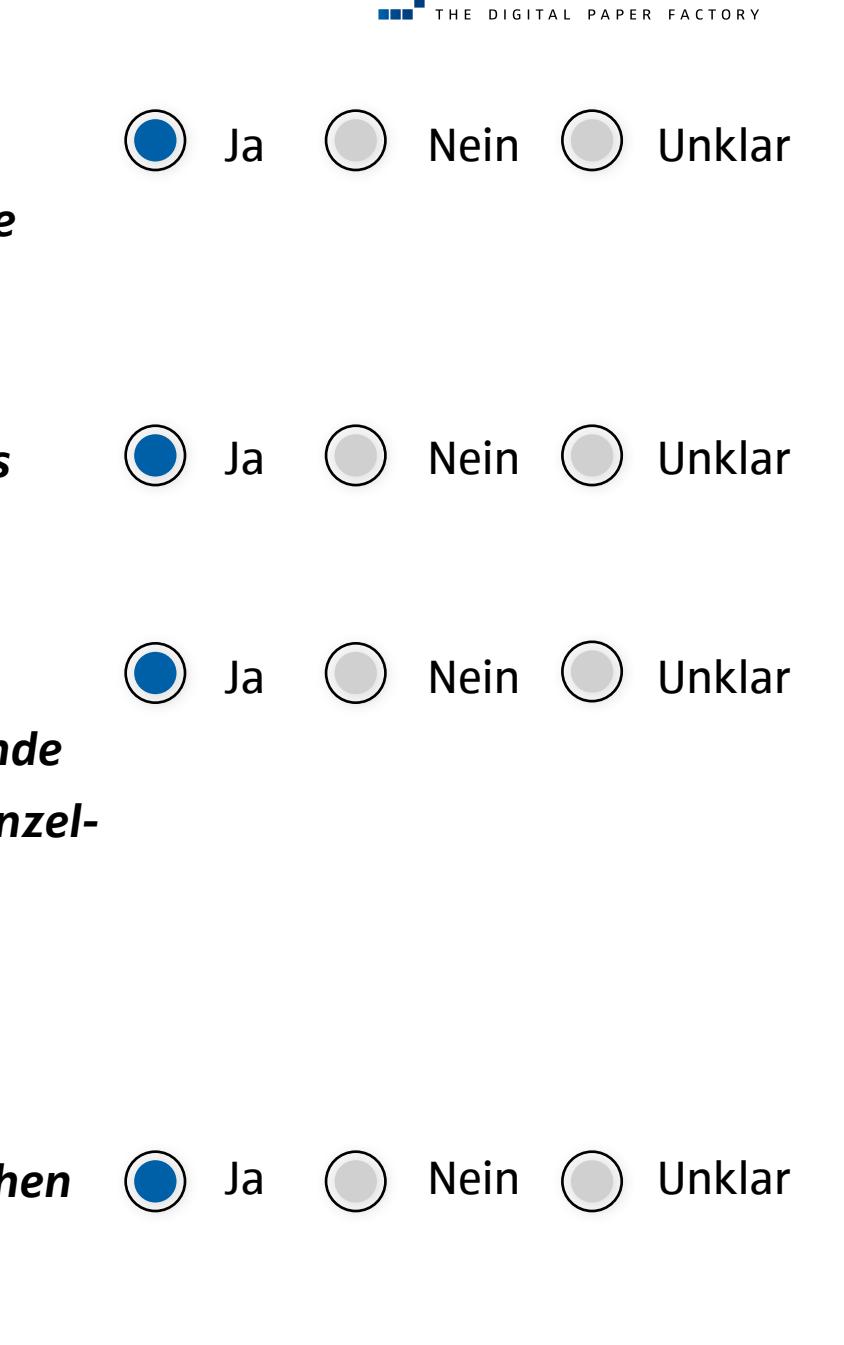

**Soll-Zustand**

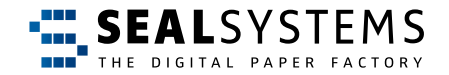

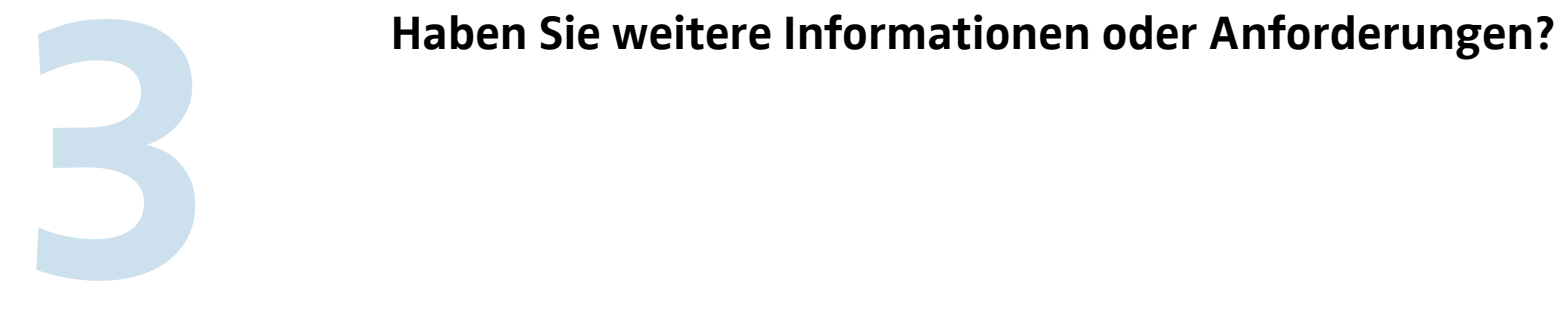

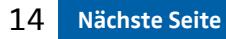

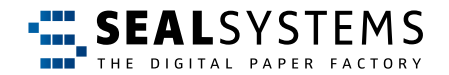

## **Geschafft!**

**Datei speichern unter**

**An SEAL Systems senden**

## **Haben Sie noch Fragen?**

**Nehmen Sie Kontakt mit uns auf.**

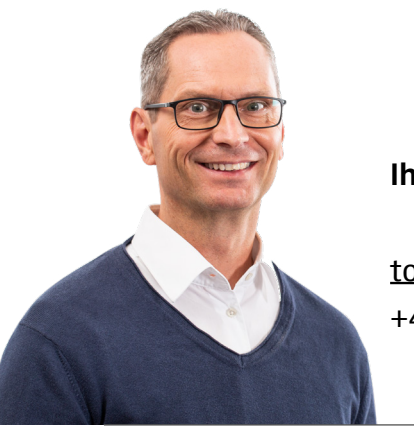

**Ihr Torsten Pfeiffer**

**Ihr Dr. Uwe Wächter**

[torsten.pfeiffer@sealsystems.de](mailto:torsten.pfeiffer%40sealsystems.de%20?subject=Leitfaden%20f%C3%BCr%20Ihre%20technische%20Bestandsaufnahme) +49 (0) 9195-926 253

[uwe.waechter@sealsystems.de](mailto:uwe.waechter%40sealsystems.de%20?subject=Leitfaden%20f%C3%BCr%20Ihre%20technische%20Bestandsaufnahme) +49 (0) 61 54-637 372

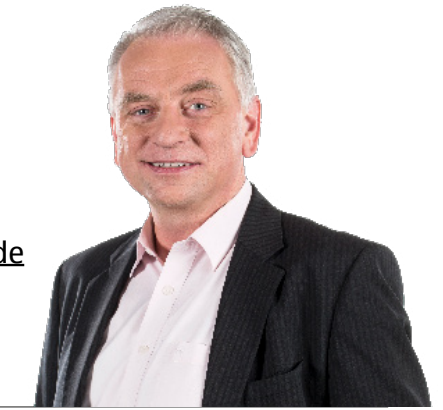

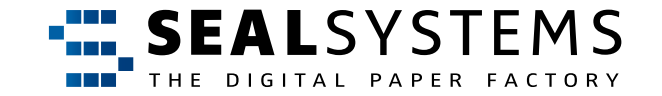

**Lohmühlweg 4 | D-91341 Röttenbach Tel. +49 9195 926-0 | [info@sealsystems.de](mailto:info%40sealsystems.de%20?subject=)**